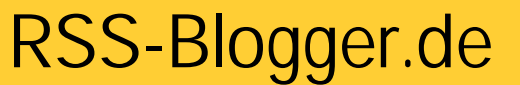

Siegfried Hirsch hhS Social Software Systems Welserstrasse 1 81373 München Telef: (089) 5484 3563 E-Mail: Shirsch@hhS.de

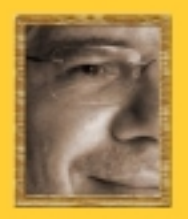

# **28 Dinge, die Sie mit RSS machen können**

RSS-Feeds sind zwar in Blogger-Kreisen bekannt, aber was sich sonst noch so alles mit RSS-Feed anstellen lässt, habe ich in dieser Liste zusammengestellt. Die Idee zu der Liste stammt von Tim Yang, der für die USA unter dem Titel "15 things you can do with RSS" Ideen gesammelt hat. Das hat mich überlegen lassen, was es bereits hier in Deutschland an Anwendungen mit RSS-Feeds gibt. Die Liste wurde doch ein wenig länger und beinhaltet auch Verweise auf amerikanische Angebote, da nicht alle Ideen hier bereits umgesetzt worden sind.

Und hier kommt jetzt meine Liste:

1. Blogs zum Lesen abonnieren (natürlich)

Nur etwa 5% aller Blog-Leser nutzen RSS-Feeds, um die Blogs tatsächlich zu lesen. Aber es lohnt sich. Nicht nur, dass sich mit der Zeit ein Archiv ansammelt in dem sich bequem suchen lässt, man kann auch wirklich recherieren und erhält damit auch einen Pool an Links auf ältere Nachrichten, die man fürs Bloggen wieder referenzieren kann.

2. Nachrichtenseiten nicht mehr selber besuchen, sondern bequem abholen lassen

Viele Nachrichtenhäuser und Zeitungsverlage bieten mittlerweile die aktuellen Meldungen per RSS-Feed an. Ausgangspunkt kann meine RSSpaper.opml Liste sein mit fast 50 unterschiedlichen Feeds von Zeitungen. Oder auch die Liste von Hugo E. Martin.

3. Das Fernsehprogramm mit Tipps holen

Bei Klack gibt's eine ganze Reihe von RSS-Feeds und auch die persönlichen Zusammenstellungen kann man per RSS-Feed beziehen.

4. Email-Konten abfragen

Bei GMail - sorry heisst ja jetzt Google Mail - kann der Posteingang via ATOM-Feed geholt werden. Umgekehrt gehts natürlich auch. RSS-Feeds per EMail zum Beispiel bei RMail abholen.

5. Wetternachrichten zusammenstellen

Einzige Wetterseite die ich gefunden hab, ist Weather-Underground, die tatsächlich auch das Münchner Wetter per RSS im Angebot hat.

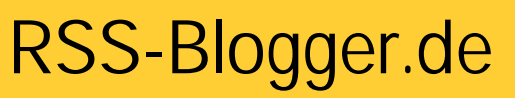

Siegfried Hirsch hhS Social Software Systems Welserstrasse 1 81373 München Telef: (089) 5484 3563 E-Mail: Shirsch@hhS.de

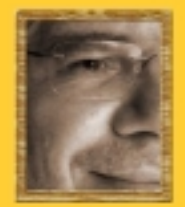

6. Amazon Angebote zu Themen abonnieren

Via Lockergnome gibts eine ganze Palette von Amazon Angebote per RSS-Feed und einen Generator. Allerdings nur von Amazon.com.

7. Ebay Auktionen beobachten

mit RSSAuction lassen sich ebay Angebote beoachten. Der Generator dafür ist zwar ein wenig kompliziert, aber bietet dafür auch beliebige Einstellmöglichkeiten.

8. Eigene Termine aus dem RSScalendar abholen bzw. verteilen

Den RSSCalendar hab ich ja schon mal erwähnt. Damit lassen sich wohl persönliche, als auch Gruppenkalender aufbauen, die dann per RSS-Feed zur Verfügung stehen.

9. Veranstaltung via evdb nach Orten abonnieren

Die Event-Datenbank - kurz evdb - bietet einen wahren Schatz von Veranstaltungshinweisen. Praktischerweise gibts dort auch einen RSS-Feed, wenn man sich mal entschieden hat, nach was man sucht.

10. Bilder zu Themen anschauen mit Hilfe von Flickr

Die "TheGates"-Bilder in meiner rechten Navigationsleiste auf dem RSS-Blogger kommen von Flickr und sind einfach als RSS-Feed mit dem Tag "TheGates" abgefragt. Veranstaltungen wie LesBlogs oder Blogmich05 und Ereignisse wie die Papstwahl führen zu einer wahren Bilderflut, die sich per RSS-Feed einfach einbinden und beobachten lassen.

11. Thematische Linksammlungen zusammenstellen

Ähnlich funktioneren die Themen RSS-Feeds bei den Bookmarkdiensten wie del.icio.us, furl, spurl und wie sie alle heissen. Bei Del.icio.us hängt man einfach bei der URL in der Adresse das Wort tag und den Begriff dran und schon sieht man, was die Menschen zum angegebenen Begriff lesen. Beispiel: del.icio.us/tag/pope.

12. Neueste Suchergebnisse von zniff (human search)

Bei zniff lassen sich die Suchergebnisse, die auf den Bookmarks aus spurl basieren, absuchen und nach Datum sortieren. Die Suche kann via RSS-Feed abonniert werden.

13. Linksammlungen von Freunden / Bekannten lesen

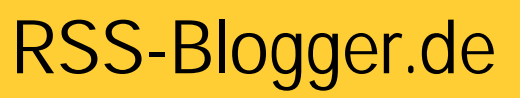

Siegfried Hirsch hhS Social Software Systems Welserstrasse 1 81373 München Telef: (089) 5484 3563 E-Mail: Shirsch@hhS.de

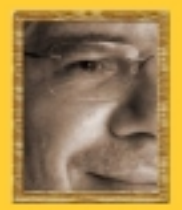

Genauso spannend kann es aber sein, wenn man den del.icio.us Namen eines Bloggers oder von Freunden kennt, diese zu abonnieren. Da weiss man dann im Voraus, über was man sich am Abend unterhalten kann ;-).

## 14. Überwachung / Monitoring von Stichworten / Marken

Mit den RSS/Blog-Suchmaschinen wie technorati, feedster, daypop, pubsub und neuerdings auch **BlogPulse** lassen sich wunderbar als Suchabfragen per RSS abonnieren. Bei blogg.de Beispiel Politik von Nico Lumma gibts inzwsichen ebenso wie bei technorati die Möglichkeit Blogs nach Themen (Tags) zu abonnieren. Damit lassen sich Beiträge aus Blogs lesen, die mit dem Tag gekennzeichnet sind.

### 15. Google Alerts abholen

Für die Suche auf Google bietet GoogleAlerts die Ergebnisse sowohl per Emails als auch per RSS an.

### 16. Kleinanzeigen von Craigslist

Craigslist ist ja ein genialer Ansatz für Kleinanzeigen, der in der Bayarea von San Francisco entstanden ist und mittlerweile in ganz USA läuft. Dort gibt natürlich auch alles per RSS. Wenn also ein neuer Kinderwagen fällig wird oder auch ein neues Cabrio, erstmal abonnieren. Funktionert auch prima für Wohnungen und Immobilien. Hier gibts sowas ähnliches bei Kleinanzeigen-Landesweit

### 17. Immobilien per RSS

Das ist mal ein deutsches Angebot, bei dem sich die Immobilien Angebote auch per RSS-Feed abonnieren lassen.

18. Bücher lesen - scheibchenweise

Es ist schon eine zeitlang her, dass ich einen Hinweis auf das Bücherlesen per RSS-Feed gebloggt habe. Leider ist der Dienst von Russel Beattie down. Aber vielleicht kommt er ja wieder. Oder jemand anderes macht sich dran und implementiert den Buchseitenversand per RSS wieder.

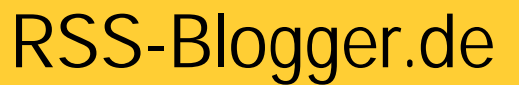

Siegfried Hirsch hhS Social Software Systems Welserstrasse 1 81373 München Telef: (089) 5484 3563 E-Mail: Shirsch@hhS.de

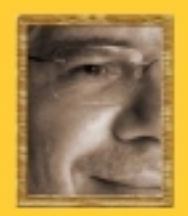

#### 19. podcast hören

Na beinahe hätte ich podcasting vergessen, die Erfindung von Adam Curry und David Winer. Einfach mal auf den grösseren podcast Anbieter Verzeichnissen nachschauen, z. B. ipodfun podcasting usw.

## 20. PSPcast holen mit Videos

Mit Erscheinen der Portable Playstation von Sony in den USA, sind natürlich auch gleich Tools entstanden, mit denen Video per RSS-Feed abonniert und auch gleich ins PSP Format konvertiert werden können.

### 21. Musik herunterladen

Bei Blogdigger gibt's zum Beispiel einen entsprechenden Feed.

22. Kostenlose Videos herunterladen

Beim gleichen Anbieter werden RSS-Feeds nach Enclosures mit Videos abgegrast und als Feed angeboten.

23. Neue Suchergebnisse herunterladen

Yahoo! und MSN bieten ihre Suchergebnisse auch per RSS an, d.h. auch damit lässt sich ein Monitoring von Begriffen realisieren.

### 24. Börsenmeldungen via RSS

Bei Finanzen.net gibts zwar nicht die einzelnen Börsenkurse (warum eigentlich nicht?), aber immerhin zwei Feeds mit Analysen und News.

### 25. Was läuft im Kino

Mit den RSS-Feeds auf kino.de hilft auch hier der RSS-Reader den Überblick zu behalten. Schön wäre, wenn es hier die Trailer zum Film gleich per Enclosure für den Download gäbe. Naja, ist ja vielleicht eine Anregung.

### 26. Jobangebote per RSS-Feed

Aus den USA kenne ich RSSjobs, aber hier hab ich noch nichts Vergleichbares gefunden.

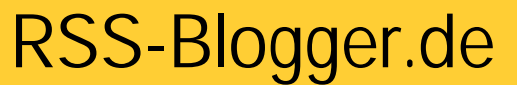

Siegfried Hirsch hhS Social Software Systems Welserstrasse 1 81373 München Telef: (089) 5484 3563 E-Mail: Shirsch@hhS.de

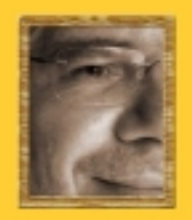

### 27. Pressemitteilungen lesen

Wer auf Pressemitteilungen angewiesen ist, sei es als Journalist, als Unternehmer um die Konkurrenz im Auge zu behalten oder aus Neugier, der kann bei news aktuell die aktuellen Pressemitteilung per RSS-Feed beziehen, geordnet nach Themen, Branchen oder via Firmenname. Dort gibts auch den kostenlosen ots.Newsreader für RSS-Feeds, den wir als customized und branded RSS-Reader erstellt haben.

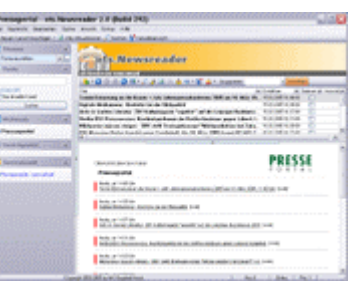

## 28. Pressemappen von Firmen beobachten

Bei news aktuell lassen sich die Pressemappen von Unternehmen (Beispiel: t-info) und Organisationen (Beispiel: Greenpeace) direkt per RSS abonnieren.

Es gibt also mehr als genügend Anwendungen, in denen RSS-Feeds bereits heute eingesetzt werden. Dabei lässt sich nahezu alles, was in Datenbanken steckt auch als RSS-Feed aufbereiten, da das RSS-Format sehr einfach zu erzeugen ist.

Wenn Sie an der Umsetzung Ihrer Ideen in RSS-Feeds interessiert sind, dann helfen wir Ihnen auch gerne weiter. Auch unser RSS-Reader, bei dem ein Customizing und Branding in weiten Bereichen möglich ist, bietet zusätzliche Möglichkeiten um mit RSS eine neue Strategie zur Informationsverteilung zu fahren.

Meine Name ist Siegfried Hirsch und ich lebe und arbeite in München. RSS begeistert mich seit ich diese Technik hinter Blogs entdeckt habe. Der RSS-BLOGGER bietet Ihnen ein Blog, bei dem es um Really Simple Syndication mit WebFeeds geht. RSS, RDF, ATOM sind die XML-Protokolle, die dahinter stecken. Im Blog geht es um den Nutzen und die Anwendung der Content Syndication, die mit RSS möglich wird. Und da RSS mir auch den Lebensunterhalt finanziert, bin ich gerne auch Ihr Berater, wenn es um den Einsatz von RSS und Weblogs in all seinen Varianten geht. Mit meiner Firma **hhS - Social Software Systems** entwickeln wir RSS-Reader, die mit Customizing und Branding an Kundenwünschen angepasst werden können. Unser neuestes Produkt "ThinkingSpace" wird eine Intranet Lösung auf Basis von Wiki und Weblog-Technologie sein, die zusammen mit dem RSS-Reader "NewsBee" eingesetzt werden kann.

### **Fragen Sie einfach nach.**